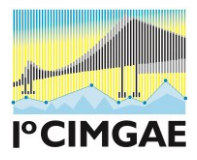

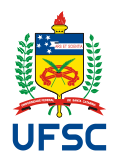

# **MODELO PARA ELABORAÇÃO E FORMATAÇÃO DE ARTIGOS – TÍTULO em fonte Times New Roman, negrito, tamanho 16**

*Nome(s) do(s) autor(es), em fonte Times New Roman, itálico, tamanho 12 E-mail(s)*

*Nome(s) do(s) autor(es), em fonte Times New Roman, itálico tamanho 12 E-mail(s)*

#### **Resumo**

Este documento apresenta o modelo de formatação a ser utilizado nos artigos submetidos ao CIMGAE 2015. Para este resumo não se deve ultrapassar 250 palavras sintetizando o tema em questão, objetivo do estudo, a metodologia e as considerações finais a que se chegou. Deve-se evitar frases longas e não se recorre a citações ou uso de qualquer tipo de ilustração (gráfico, tabela, fórmulas).

**Palavras-chave**: Artigo Científico. Metodologia. Normas.

#### **Abstract**

This document presents the template to be used in the papers submitted to CIMGAE 2015asil 2014. For this summary should not exceed 250 words summarizing the topic in question, the study objective, methodology and final considerations that have been reached. One should avoid long sentences and not by the use of quotes or use of any type of graphic (chart, table, formulas).

**Key Words**: Scientific Paper. Methodology. Norms.

## **Introdução**

Este documento está escrito de acordo com o modelo indicado para o artigo, assim, serve de referência, ao mesmo tempo em que comenta os diversos aspectos da formatação. Observe as instruções e formate seu artigo de acordo com este padrão.

O artigo completo não deve exceder 12 (doze) páginas, podendo conter no mínimo 08 (oito) páginas. As margens devem ter: superior 3cm, inferior 2cm, lateral esquerda 3cm, e lateral direita 2cm. O tamanho de página deve ser A4. O tipo de fonte deve ser Times New Roman, tamanho 12. Título: deve estar centralizado, em negrito, com letras maiúsculas e não deve ultrapassar duas linhas. A **Introdução** inicia-se a três espaços após o Resumo.

Nomes dos autores: centralizados, com letra Times New Roman tamanho 10, com primeira letra de cada nome em maiúscula e o restante em minúsculo, em itálico, seguido do e-mail do autor (entre parênteses). Nas linhas seguintes, deve-se repetir o mesmo procedimento para o outro autor. Portanto, pode ser de autoria de no máximo cinco autores.

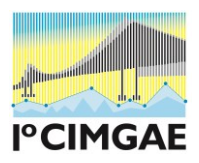

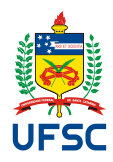

Títulos das sessões: os títulos das sessões do trabalho devem ser posicionados à esquerda, em negrito, numerados com algarismos arábicos (1, 2, 3, etc.). Deve-se utilizar texto com fonte Times New Roman, tamanho 12, em negrito. Não coloque ponto final nos títulos.

Observe-se o cabeçalho na primeira página e a inserção da numeração a partir da segunda página, no alto à direita.

## **1 Formatação geral**

Um artigo deve conter partes pré-textuais (título, autoria, resumo, palavras-chaves), partes textuais (introdução, desenvolvimento desdobrado em subitens, e considerações finais apresentando a conclusão do estudo) e as partes pós-textuais, que neste formato restringe-se às referências (de obras citadas durante o texto). Na seqüência este modelo apresenta cada uma dessas partes.

Na introdução, deve-se apresentar o tema do artigo e a problemática em que se insere. Também se deve apresentar como a pesquisa foi realizada para discussão do tema-problema.

No desenvolvimento e em seus subitens, discorre-se sobre a questão envolvida no tema, recorrendo às referências teóricas levantadas durante a pesquisa.

As considerações finais tratam do fechamento do tema, ainda que reconhecendo os limites do próprio artigo para apontar soluções, podendo-se pontuar a necessidade de novas investigações.

Quanto à formatação do corpo do texto: deve-se iniciar o texto imediatamente abaixo do título das seções. O corpo de texto utiliza fonte tipo Times New Roman, tamanho 12, justificado na direita e esquerda, com espaçamento entre linhas simples.

#### **2 Formatação de ilustrações e tabelas**

Figuras e tabelas não devem possuir títulos (cabeçalhos), mas sim legendas. Para melhor visualização dos objetos, deve ser previsto um espaço simples entre texto-objeto e entre legenda-texto. Para compreender melhor, leia a orientação da ABNT (2011):

> Qualquer que seja o tipo de ilustração, sua identificação aparece na parte superior, precedida da palavra designativa (desenho, esquema, fl uxograma, fotografi a, gráfi co, mapa, organograma, planta, quadro, retrato, fi gura, imagem, entre outros), seguida de seu número de ordem de ocorrência no texto, em algarismos arábicos, travessão e do respectivo título. Após a ilustração, na parte inferior, indicar a fonte consultada (elemento obrigatório, mesmo que seja produção do próprio autor), legenda, notas e outras informações necessárias à sua compreensão (se houver). A ilustração deve ser citada no texto e inserida o mais próximo possível do trecho a que se refere.

Além disso, no caso das Tabelas, deve-se seguir as orientações dadas pelo Manual do IBGE. Esses objetos, bem como suas respectivas legendas, devem ser centralizados na página (ver, por exemplo, a Figura 1). Use, para isso, os estilos pré-definidos "Figura" ou "Tabela". Para as legendas, deve-se utilizar fonte Times New Roman, tamanho 10, centralizada (ou, alternativamente, o estilo "Legenda"). Legendas não levam ponto final.

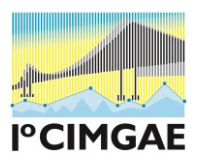

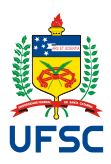

**Figura 1 –** Exemplo de figura

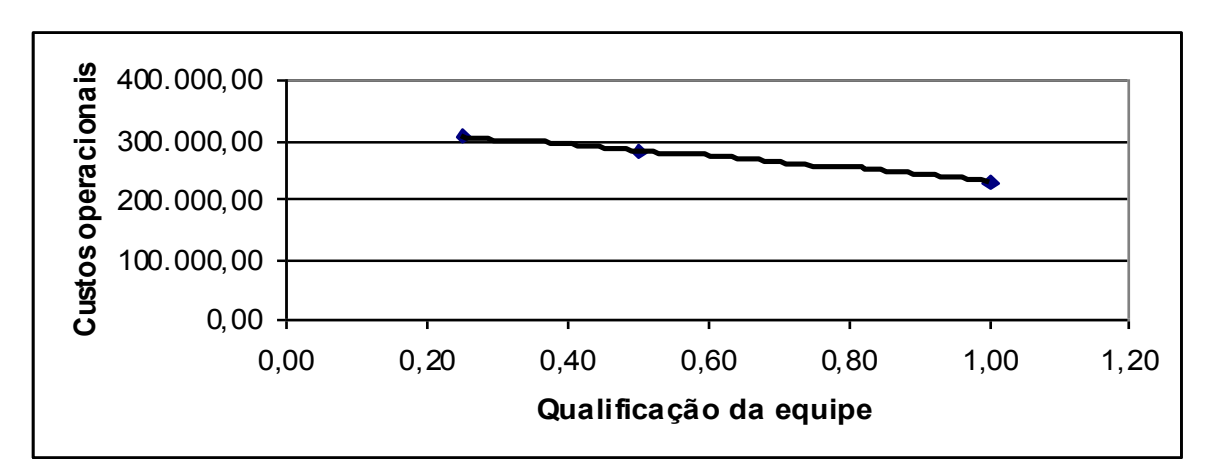

**Fonte:** ENEGEP, 2005

Nas tabelas deve ser usada, preferencialmente, a fonte Times New Roman, tamanho 10. Os estilos utilizados no interior de Tabelas devem ser "Tabela Cabeçalho" e "Tabela Corpo", os quais podem ser editados (alinhamento, espaçamento, tipo de fonte) conforme as necessidades (como, por exemplo, a fim de centralizar o conteúdo de uma coluna).

A Tabela 1 apresenta o formato indicado para as tabelas. É importante lembrar que as tabelas devem estar separadas do corpo do texto por uma linha em branco (12 pontos). Para tanto, pode-se usar uma linha do estilo "Tabela Espaçamento" entre o corpo de texto anterior à tabela e a mesma, conforme exemplificado a seguir.

| Item                 | Ouantidade | Percentual |
|----------------------|------------|------------|
| Teoria social        | 22         | 7,9%       |
| Método               | 34         | 12,3%      |
| Questão              | 54         | 19,5%      |
| Raciocínio           | 124        | 44,8%      |
| Método de amostragem | 33         | 11,9%      |
| Forca                | 10         | 3,6%       |

**Tabela 1** – Pesquisa qualitativa *versus* pesquisa quantitativa

**Fonte:** Adaptado de Mays (*apud* GREENHALG, 1997).

Evite posicionar Figuras e Tabelas antes do início de uma nova seção. E, além de seguir as indicações apresentadas até aqui, atenção especial deve ser dada às citações.

## **3 Citações**

Segundo as normas da ABNT "o recurso das citações contribui para explicitação das referências teóricas adotadas na construção do trabalho, as quais introduzem os autores com que o texto manterá seu diálogo. A chamada de autores deverá ser feita pelo sistema AUTORdata".

Reparem que a citação de autores ao longo do texto é feita em letras minúsculas, enquanto que a citação de autores entre parênteses, ao final do parágrafo, deve ser feita em

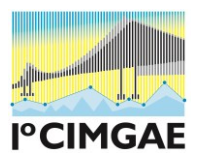

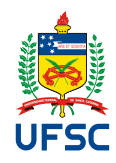

letra maiúscula, conforme indicado no próximo parágrafo. Deve-se recorrer às Normas da ABNT para esclarecer demais detalhes sobre a apresentação e formatação.

Na verdade, citar trechos de trabalhos de outros autores, sem referenciar adequadamente, pode ser enquadrado como plágio (CEZAR, 2007)

No caso de citações com mais de 4 linhas, estas devem vir destacadas do texto do artigo, com recuo de 4cm da margem esquerda, com texto justificado e em corpo menor (neste caso fonte 11).

### **Considerações Finais**

Para as referências, deve-se utilizar texto com fonte Times New Roman, tamanho 12, espaçamento simples, e para organização das informações que devem constar nas referências deve-se consultar o Manual de Normas da ABNT. As referências devem aparecer em ordem alfabética e não devem ser numeradas. Todas as referências citadas no texto, e apenas estas, devem ser incluídas ao final, na seção Referências. Segue exemplo abaixo.

## **Referências**

IENH. **Manual de normas de ABNT.** Disponível em [www.ienh.com.br](http://www.ienh.com.br/)

FUNDAÇÃO GETULIO VARGAS. **Normas para apresentação de monografia.** 3. ed. Escola de Administração de Empresas de São Paulo, Biblioteca Karl A. Boedecker. São Paulo: FGV-EAESP, 2003. 95 p. (normasbib.pdf, 462kb). Disponível em: <www.fgvsp.br/biblioteca>. Acesso em: 23 set. 2004.

OLIVEIRA, N. M.; ESPINDOLA, C. R. **Trabalhos acadêmicos:** recomendações práticas*.* São Paulo: CEETPS, 2003.

PÁDUA, E. M. M. de. **Metodologia científica**: abordagem teórico-prática. 10 ed. ver. atual. Campinas, SP: Papirus, 2004.

**Nota (eliminar antes de submeter o artigo):** Template extraído de [<http://www.ienh.com.br/download/cep/Modelo\\_Mod\\_3\\_4.doc>](http://www.ienh.com.br/download/cep/Modelo_Mod_3_4.doc). Acesso em 20 jul. 2014. Adaptado para o evento.